# Server สำหรับควบคุมกลุ่มเครื่องเล่นโครงการขนาดใหญ่ C. **CMS-60**

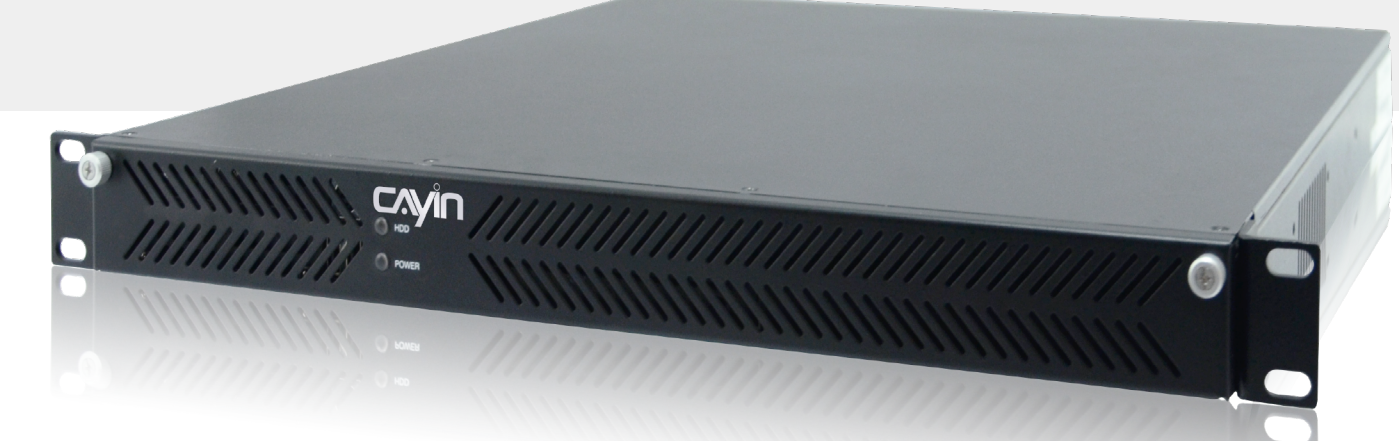

# วุดเด่น

- หน้าจอใช้มานอัจฉริยะพร้อมความช่วยเหลือออนไลน์
- รอวรับการอัพเดทเนื้อหาและควบคุมเครื่องเล่นปลายทางได้ 250 เครื่องพร้อมกัน
- ตาราวการเล่นจากส่วนกลาวแบบรายครั้ว, รายวัน, รายสัปดาห์, รายเดือน, และรายปี
- ส่วข้อความฉุกเฉินขึ้นจอได้เพียงไม่กี่คลิก
- · Library จัดเก็บข้อมูลอย่างมีระบบพร้อมค้นหาเพิ่มเติมบน cloud
- ลงทุนเพียงครั้งเดียวครอบคลุมการใช้งาน

#### $\overline{CMS-60}$ **CAVIF**

#### หน้าจอควบคมอัจฉริยะ

ด้วยการออกแบบการใช้มานที่ซัดเจนครอบคลุม CAYIN CMS server ช่วยให้คุณสามารถใช้ ้ มานการควบคมระบบเครื่องเล่นปลายทางจำนวนมากได้ทันที นอกจากนี้ไฟล์ช่วยเหลือต่างๆยัง สามารถเข้าถึงได้ว่ายเพียวกดป่ม HELP ที่แสดงอยู่ในทกหน้าของโปรแกรม เพื่อช่วยเหลือให้คณ เข้าใจการทำงานอย่างเป็นขั้นตอน

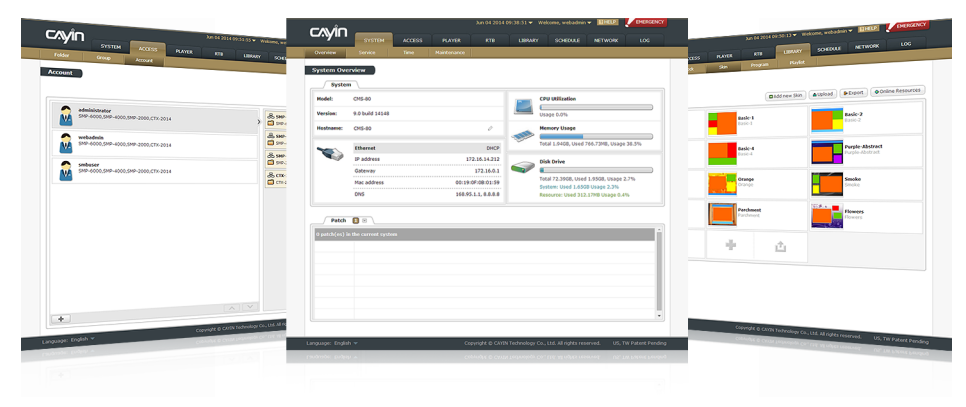

### ้ประสิทธิ์ทาแทารบริหารจัดการเครื่องเล่นปลายทางจำนวนมาก

server CMS-60 เครื่องเดียวสามารถควบคมเครื่องเล่นปลายทางมากที่สด 250 เครื่องพร้อมกัน สามารถดูและตรวจสอบสถานะเครื่องเล่นปลายทางทั้งหมดพ่าน web base โดยนำเสนออย่างว่าย

เป็น 2 รูปแบบคือแบบแสดงภาพสัญลักษณ์และแบบ แสดมเป็นรายชื่อ คณสามารถบริหารจัดการกล่มของ าครื่องเล่นปลายทางทั้งหมดได้ในเวลาเดียวกัน และ ยังสามารถทราบพิกัดที่ตั้งเครื่องบน Google Maps หรือค่าตั้งการเล่นให้เปลี่ยนแปลงไปตามพิกัดแพนที่ ได้ด้วย GPS function

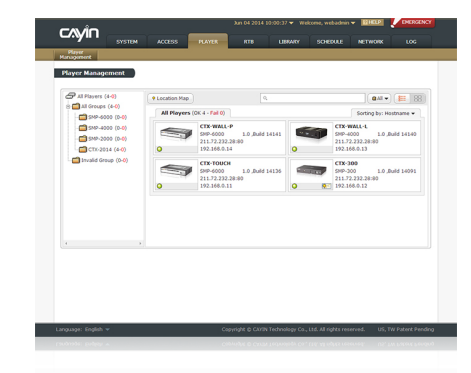

# Digital Signage Server พร้อมใช้มานทันที

CMS-60 มาพร้อมกับ software ที่ถูกพัฒนาอย่างสมบูรณ์สำหรับระบบ digital signage โดยถูก พัฒนาให้ทำงานร่วมกันระหว่าง software กับ hardware อย่างมีประสิทธิภาพ คุณสามารถสัมพัส ประสบการณ์อันน่าประทับใจในการใช้มานและยังสามารถใช้การควบคุมพ่าน browser ทางไกล โดยไม่ต้องใช้ software ใดๆเพิ่มเติม

# บริหารจัดการกล่มเครื่องเล่นแบบ 2 ชั้น

้ พัดแลระบบสามารถสร้างชั้นของกล่มเครื่องเล่นได้ 2 ชั้นโดยจัดการเนื้อหาและตารางการเล่น ของกล่มใหญ่บนกล่มย่อย CMS server จะทำการ synchronize ไฟล์เนื้อหาและตารางเวลาโดย อัตโนมัติเมื่อกล่มเครื่องเล่นย่อยกูกย้ายไปยังอีกกล่มใหญ่

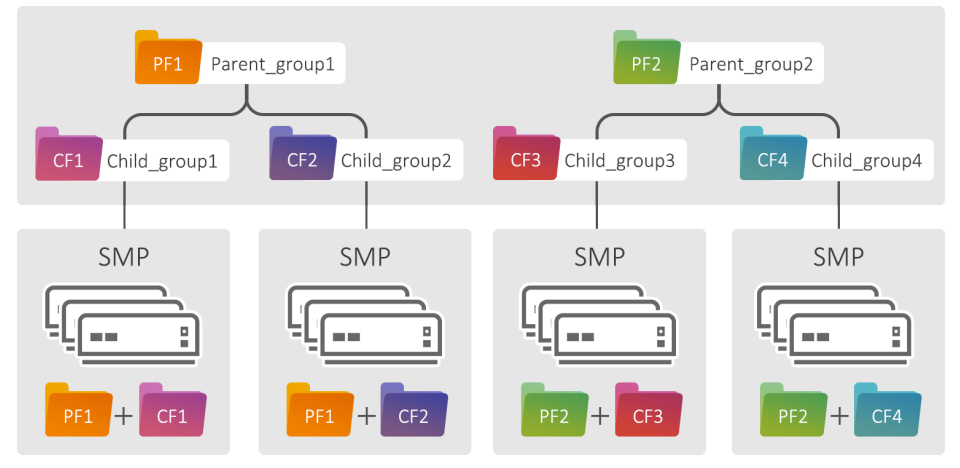

#### **แทรกการแจ้มตือนฉกเฉิน**

้ เพียงแค่ 2 คลิก คุณก็สามารถเปิดการใช้งานส่งไฟล์ฉุกเฉินไปยังจอภาพปลายทางในเครือข่ายทั้ง แบบจอเดี่ยวหรือพร้อมกันเป็นกลุ่ม ไฟล์ฉุกเฉินสามารถเป็นได้ทั้วแบบข้อความ, ภาพนิ่ว, วีดีโอ หรือ HTML/flash

3

#### Library การเก็บไฟล์และระบบ Cloud

วัตถุดิบเนื้อหาที่จำเป็นทั้วหมดไม่ว่าจะเป็นไฟล์ มัลติมีเดียต่างๆ, รูปแบบตัวอักษร, นาฬิกาสวยๆ, ิ ภาพพื้นหลัง, และรายการการเล่นไฟล์ต่างๆ ถูกจัด เก็บไว้อย่างมีระบบภายในพื้นที่ Library ของเครื่อง นอกจากนี้ยังสามารถให้คุณอัพโหลดฟอนต์ใหม่ๆ หรือดาวน์โหลดวัตกดิบอื่นๆที่จำเป็นจาก cloud service ของ CAYIN ได้โดยไม่มีค่าใช้จ่ายอีกด้วย

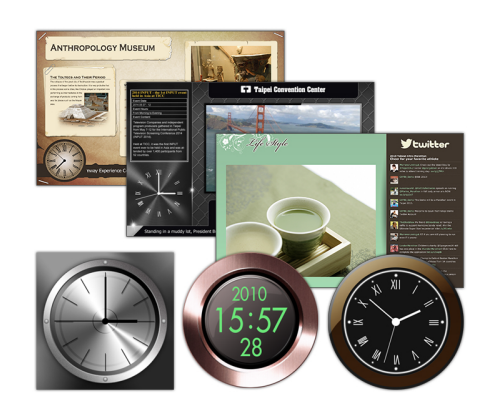

## ้อัพเดทเนื้อหาบนาอได้หลายวิรี

์ ไฟล์เนื้อหาสามารถอัพเดทพ่าน FTP และ network ได้ทั้วแบบ online และ offline หรือการจะ อันแดทเน่าน CMS server ในเครือข่ายก็ได้

#### ระบบตาราวการเล่นอันชาณฉลาด

คณสามารถแทรกตาราวการเล่นแบบครั้ว เดียว หรือจะเป็นการทำตารางการเล่น รายวัน, รายสัปดาห์, รายเดือน, รายปี สำหรับกลุ่มของเครื่องเล่นปลายทาง แต่ละกล่มหรือเล่นตามพิกัด ้ทำแหน่งที่ท้าของแต่ละเครื่อง โดย เครื่องล่มจะเล่มตารางการเล่มตามที่ CMS เป็นพู้กำหนด พู้ใช้วานสามารถ เลือกดูรูปแบบการจัดตารามวลาได้ทั้ง แบบปฏิทิน และแบบตารางปกติ

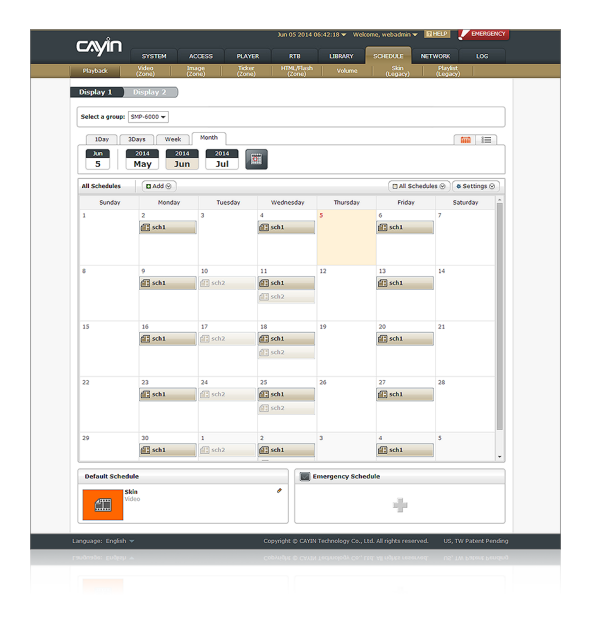

# ลงทุนเพียงครั้งเดียว

พู้ใช้ไม่ต้องเสียค่า license เพิ่มเติมใดๆทั้งสิ้น ถ้าต้องการเพิ่มจำนวนเครื่องเล่นปลายทางเข้ากับ CMS ในระบบ นี่คือระบบที่ ดีสำหรับการรับเป็น host ของเครือข่าย digital signage

#### ระบบควบคุมการบริหารจัดการที่ปลอดภัย

พุ้บริหารระบบสามารถสร้างบัญชีพู้ใช้งานและให้สิทธิ์การเข้าใช้งาน ฟังก์ชั่นที่ต่างกันตามแต่ละบัญชีได้ โดยชื่อพู้ใช้และรหัสพ่านที่แตก ต่างกัน

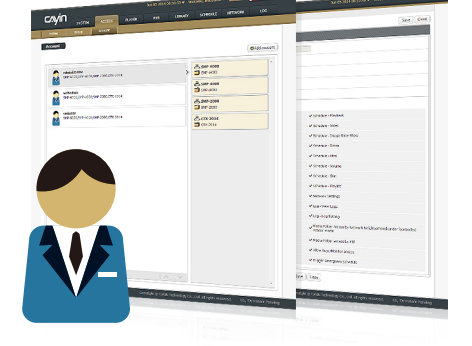

# System Specifications

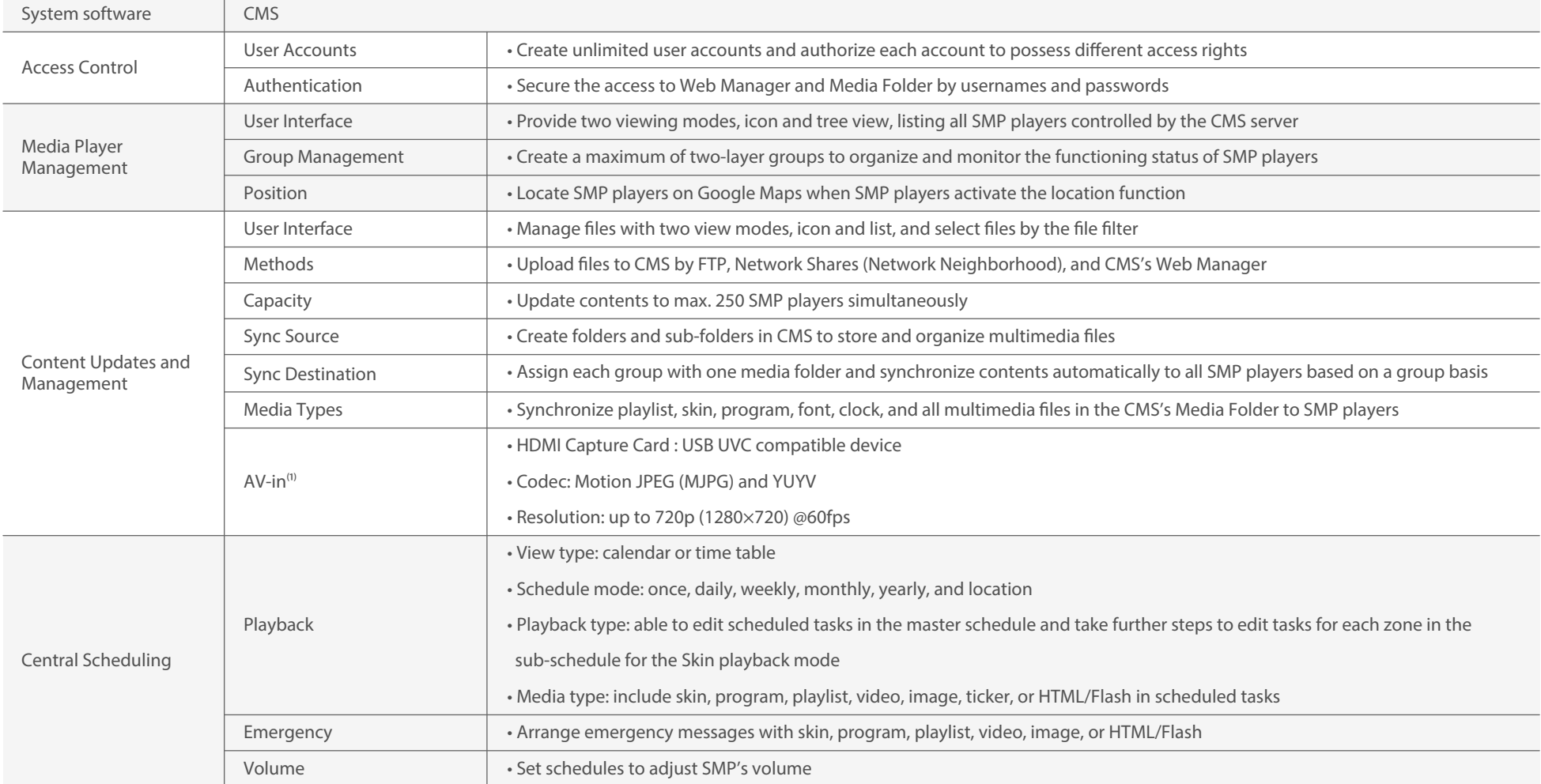

 $(1)$  Please refer to online help for more information.

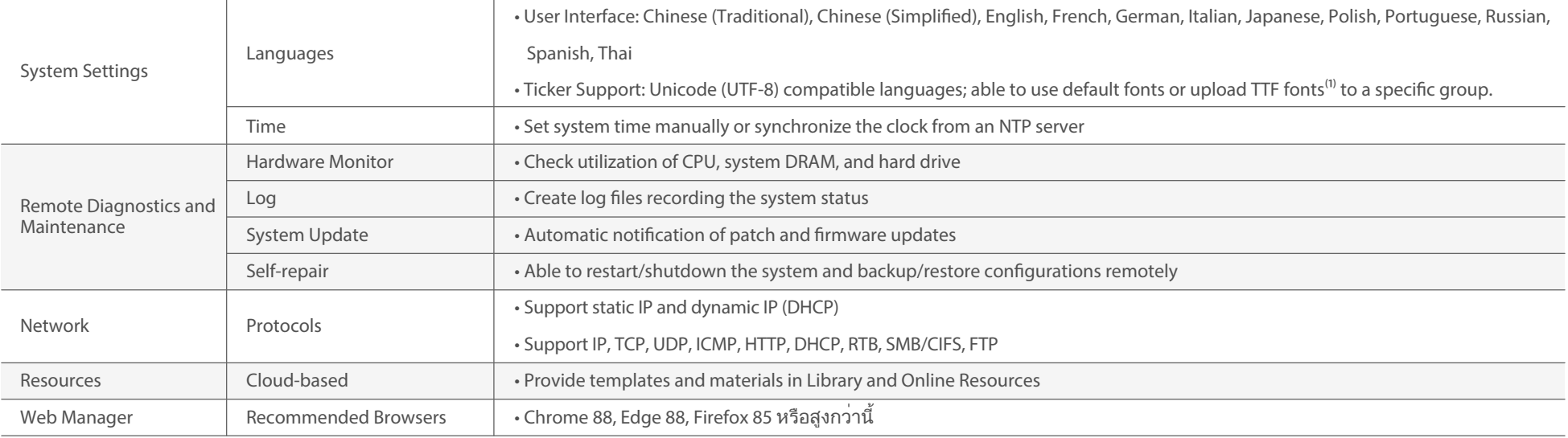

 $^{(1)}$  CAYIN doesn't guarantee that SMP-NEO is compatible to all font files.  $*$  Specifications subject to change without notice.

# Hardware Specifications

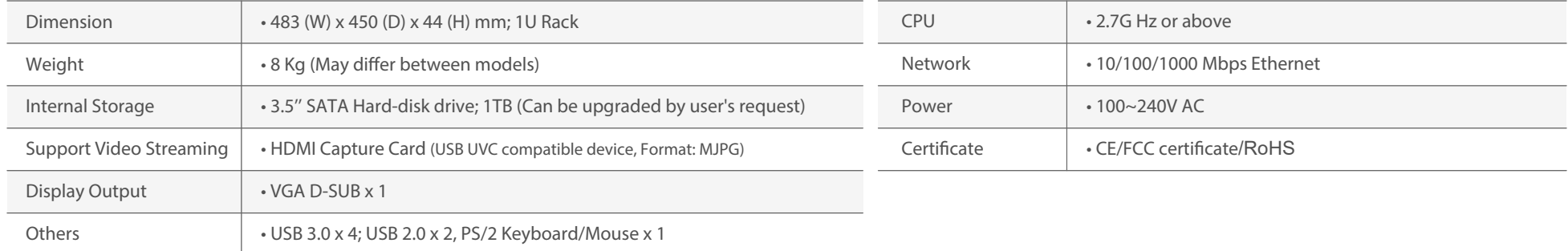

6

. . . . . . . . . . . . . . . . . .

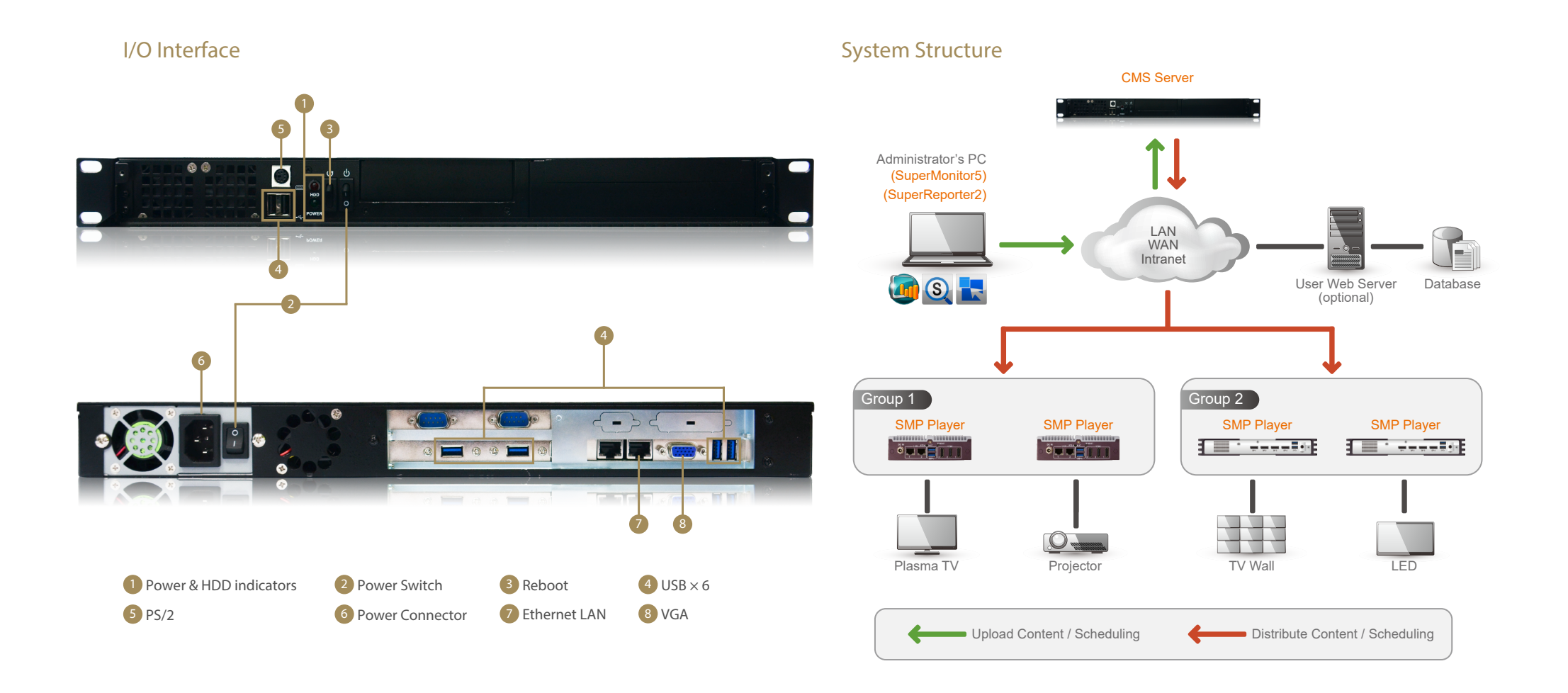

**CAYIN Technology Co., Ltd.** 

8F-2, No. 577, Linsen N. Rd., Taipei City 104, Taiwan TEL: +886-2-25951005 FAX: +886-2-25951050

sales@cayintech.com http://www.cayintech.com/th

CAYIN Technology  $\left[\mathbf{\eta}\right]$  CAYIN Technology  $\left[\mathbf{\sigma}\right]$  @CayintechPress DS8010/TH/210202